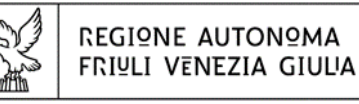

## Direzione centrale salute, politiche sociali e pisabilità

Servizio affari giuridici e legislativi della Direzione e politiche per il Terzo settore

salute@certregione.fvg.it terzosettore@regione.fvg.it tel + 39 040 377 5569 I - 34121 Trieste, via Cassa di Risparmio 10

# FINANZIAMENTI AD ENTI PUBBLICI PER CONVENZIONI TIPO STIPULATE CON COOPERATIVE SOCIALI MODALITA' DI PRESENTAZIONE DELLE DOMANDE

ANNUALITA' 2024

# **OGGETTO DELL'INCENTIVO**

Le iniziative oggetto di finanziamento, ai sensi dell'art.5 della legge n. 381/1991, dell'articolo 10 comma 1 lett.c della legge regionale n. 20/2006 e del regolamento regionale emanato con DPReg n. 0198/Pres del 30 agosto 2017, e ss.mm.ii. dall'articolo n. 26 al n. 30, di seguito **Regolamento**, sono le seguenti:

 **Inserimento lavorativo di persone svantaggiate** attraverso la stipula di **convenzioni** per la fornitura di beni e servizi, tra gli enti pubblici, compresi quelli economici e società di capitali a partecipazione pubblica, e cooperative iscritte alla sezione b) dell'Albo regionale delle cooperative sociali.

Qualora il richiedente sia un ente pubblico economico o una società di capitali a partecipazione pubblica, l'incentivo è concesso in regime di aiuti "de minimis" (ai sensi del regolamento (UE) 2831/2023). Non possono partecipare le società partecipate dalla Regione Friuli Venezia Giulia.

## **MODALITA' E TEMPI PER LA PRESENTAZIONE DELLE DOMANDE**

**La domanda di concessione dell'incentivo, per l'annualità 2024**, sarà presentata, nei termini definiti con decreto del Direttore centrale competente in materia di cooperazione sociale, **tra le ore 9.15 del 25 marzo 2024 e le ore 16.30 del 24 aprile 2024.**

Il termine per la presentazione delle domande è perentorio e pertanto le domande presentate al di fuori del termine verranno archiviate d'ufficio.

Ai sensi dell'art.29 del Regolamento sono ammesse le spese relative a convenzioni stipulate fino al 31 luglio dell'anno in corso e le convenzioni stipulate nei 12 mesi precedenti la scadenza del termine per la presentazione della domanda di finanziamento. La durata delle convenzioni può essere annuale oppure pluriennale. In quest'ultimo caso il finanziamento verrà erogato annualmente in proporzione ai costi annuali sostenuti.

#### Inserimento della domanda – sistema IOL

L'inoltro dell'istanza deve avvenire **esclusivamente attraverso il sistema IOL (Istanze On Line)**, accessibile dalla pagina del sito internet della Regione FVG dedicata alla presente linea di finanziamento (www.regione.fvg.it /Aree tematiche/Famiglia, casa, sociale, terzo settore/Terzo settore/Cooperazione sociale/ Finanziamenti a enti pubblici per convenzioni tipo stipulate con cooperative sociali).

La pagina di accesso al sistema IOL è anche raggiungibile al seguente link: <http://www.regione.fvg.it/rafvg/cms/RAFVG/salute-sociale/cooperazione-sociale/FOGLIA107/>

Non sono accettate altre modalità di inoltro dell'istanza pena l'inammissibilità della domanda. Ai fini del rispetto del termine di presentazione delle domande, fa fede la data e l'ora di inoltro telematico tramite il sistema di cui sopra.

## **L'accesso al sistema IOL** si effettua esclusivamente previa **autenticazione "forte", cioè attraverso l'identificazione della persona fisica sulla base dell'identità digitale associata a**:

- codice **SPID** Sistema Pubblico di Identità Digitale (SPID) che consente di ottenere la chiave di accesso unica ai servizi online delle pubbliche amministrazioni (*cliccando su "SPID*");
- **Carta d'Identità Elettronica** documento di identificazione emesso dal Ministero dell'Interno (*cliccando su "CIE"*);
- **Carta Nazionale dei Servizi** (CNS) è una smart card o una chiavetta USB che contiene un "certificato digitale" di autenticazione personale OPPURE la nostra **Carta Regionale dei Servizi** (CRS) è una smart card che ha le stesse caratteristiche della Carta Nazionale dei Servizi (*cliccando su "CNS/CRS");*
- **Credenziali del sistema di identità digitale regionale standard "LoginFVG"**, riservate agli operatori delle Pubbliche Amministrazioni della Regione ed Enti locali, utilizzato per l'accesso ai sistemi della PA (es. Amministrazione Trasparente, Albo Pretorio ecc).

### *Sostituzione di una domanda già presentata:*

Nel caso emerga la necessità, per l'Ente richiedente, di **sostituire un'istanza** precedentemente **inviata** tramite IOL, operazione da effettuarsi inderogabilmente entro il termine finale di presentazione delle domande, si dovrà operare unicamente per mezzo della seguente procedura: **1)** invio di comunicazione, a mezzo posta elettronica certificata, di ritiro della domanda precedentemente presentata, che verrà pertanto archiviata; **2)** inoltro, tramite IOL, della nuova domanda che andrà a sostituire integralmente la precedente e sarà l'unica ad essere considerata valida e, conseguentemente, istruita.

Non è in alcun modo ammissibile la sostituzione di domande già presentate con l'inoltro a mezzo pec di una nuova domanda.

## **DOCUMENTI DA PRESENTARE PER LA DOMANDA**

Per la presentazione della domanda deve essere utilizzata esclusivamente la modulistica a tal fine predisposta e resa disponibile nella pagina relativa alla misura di intervento "Convenzioni/Finanziamenti a enti pubblici per convenzioni tipo stipulate con cooperative sociali", nella sezione dedicata alla cooperazione sociale del sito internet istituzionale della Regione, www.regione.fvg.it.

Nel sistema IOL gli allegati vengono normalmente presentati in formato pdf.

**NON necessitano di firma digitale** in quanto con la sottoscrizione della domanda si intendono sottoscritti anche gli allegati in essa compresi.

E' tuttavia possibile che si renda necessario presentare allegati a firma anche di un soggetto terzo.

In questo ultimo caso il soggetto terzo dovrà possedere le caratteristiche indicate nella colonna "Titolarità di firma" della tabella sotto riportata e l'allegato andrà firmato digitalmente o con firma autografa accompagnata da documento di riconoscimento valido.

I documenti da inserire nel sistema IOL accessibile dalla medesima pagina del sito regionale, sono i seguenti:

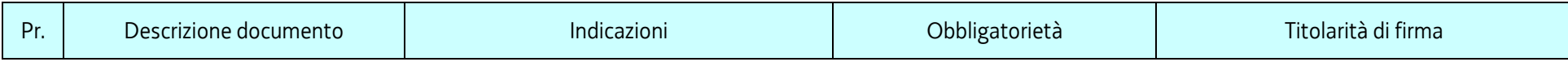

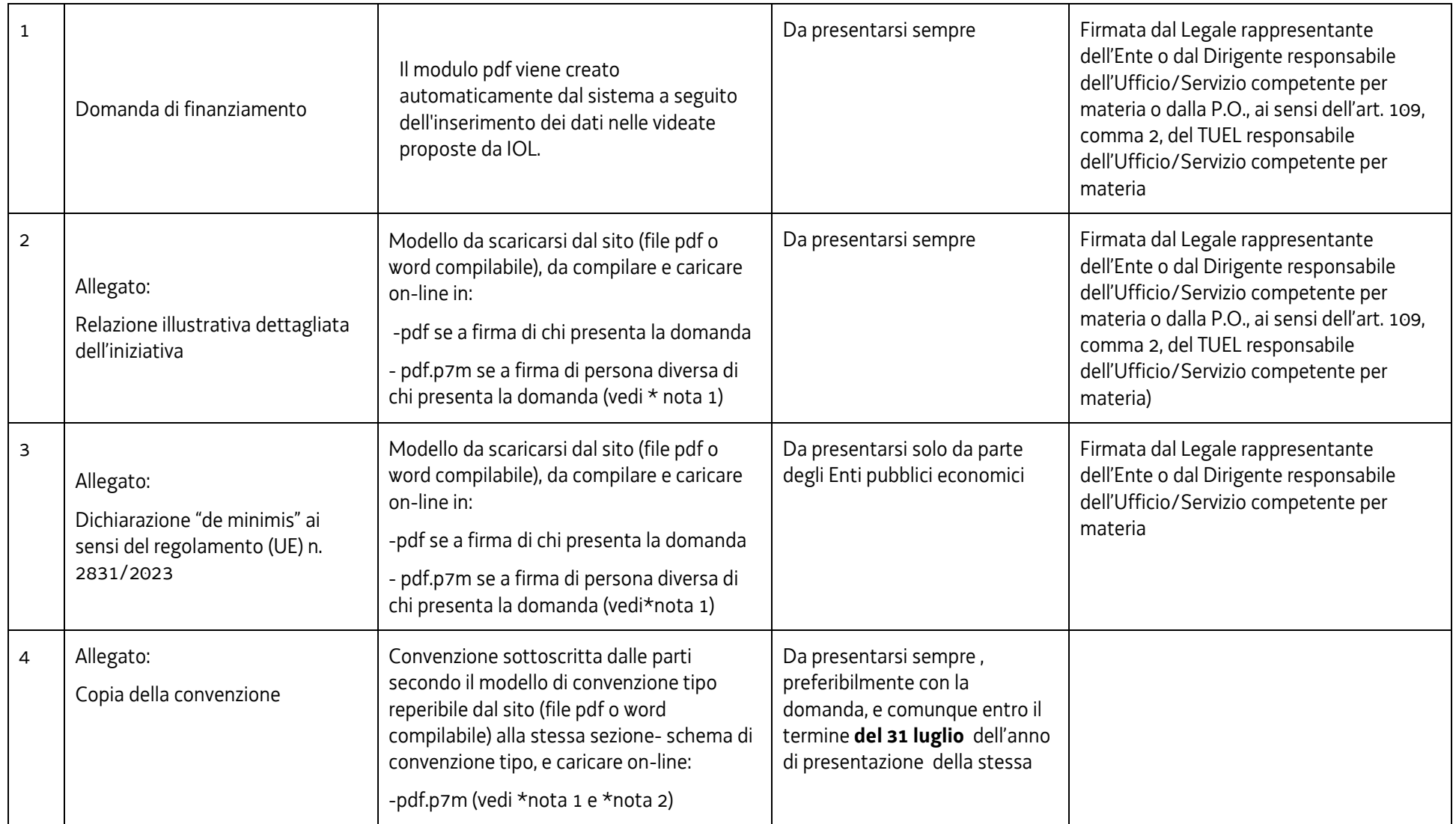

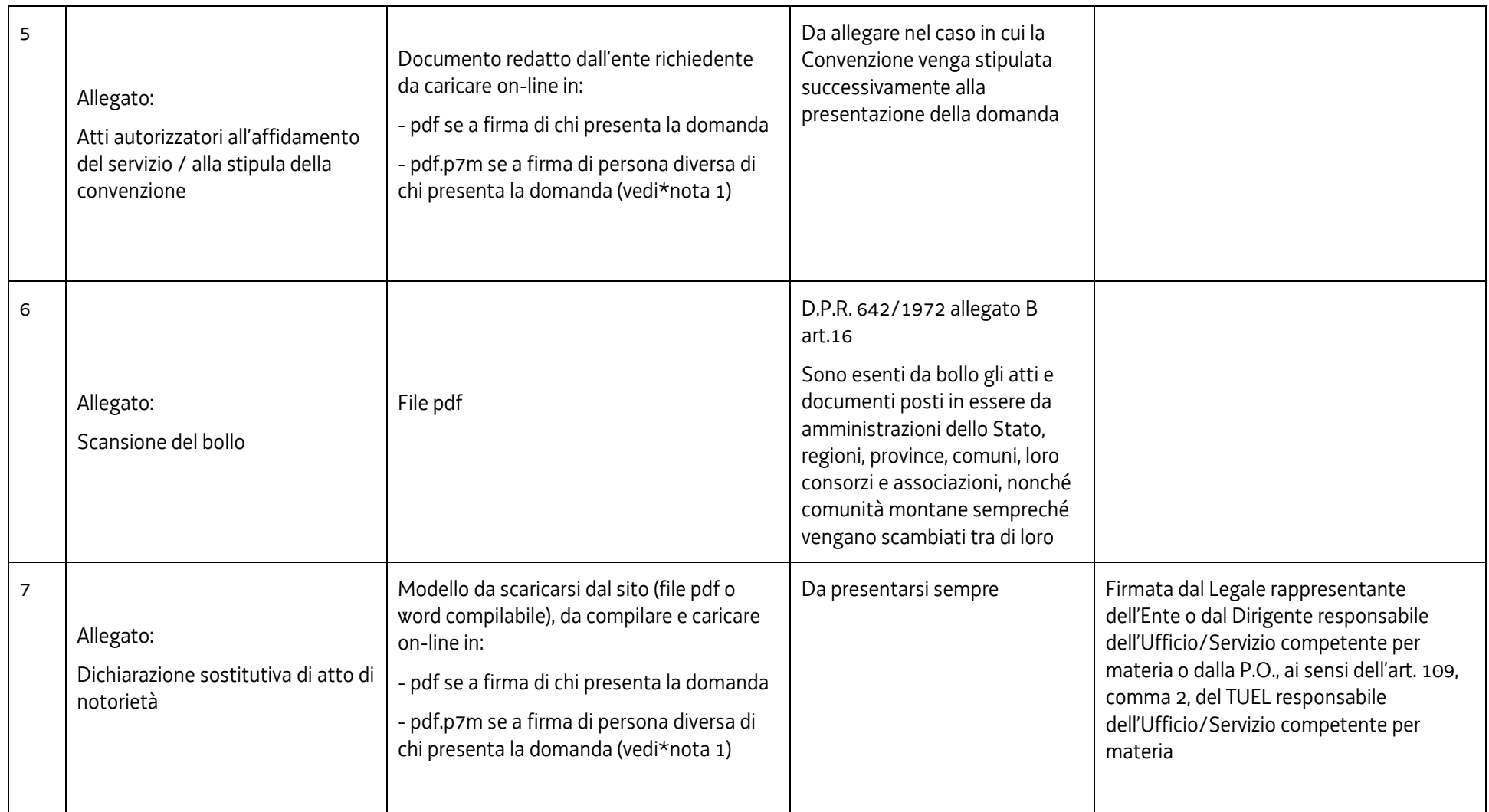

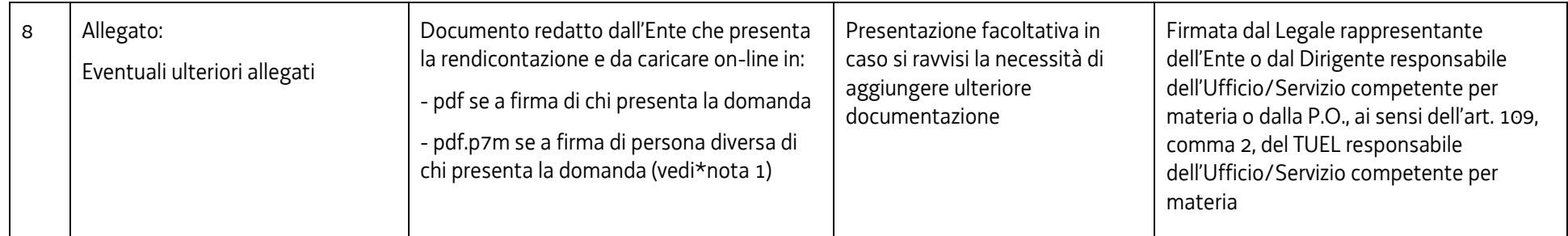

#### \*nota 1

La firma digitale può essere sostituita da firma autografa accompagnata da un documento di riconoscimento valido.

#### \*nota 2

La convenzione andrà sempre presentata **completa delle firme di entrambe le parti**.

## **ISTRUZIONI PER LA PRESENTAZIONE DELLA DOMANDA**

La domanda andrà presentata attraverso il sistema IOL raggiungibile:

- dalla pagina **Finanziamenti a enti pubblici per convenzioni tipo stipulate con cooperative sociali** del sito Regione FVG
- dal link <http://www.regione.fvg.it/rafvg/cms/RAFVG/salute-sociale/cooperazione-sociale/FOGLIA107/>

Alla stessa pagina sotto il punto di accesso a IOL è disponibile la sezione "LINEE GUIDA PER LA PRESENTAZIONE DELLA DOMANDA" con il sistema IOL.

La sottoscrizione digitale della domanda inserita in IOL si intende apposta dopo aver progressivamente compilato e confermato tutti i dati inseriti nelle videate che compongono il sistema, **cliccando nell'ultima videata sul tasto CONVALIDA E TRASMETTI**.

Si avrà evidenza della trasmissione/ricezione dell'istanza utilizzando, a trasmissione avvenuta, la funzione PRATICA TRASMESSA che restituisce il numero progressivo assegnato alla pratica e la data di trasmissione che sarà da considerarsi quale data di presentazione dell'istanza.

A trasmissione avvenuta il sistema invierà una notifica via e-mail alla persona identificata attraverso le credenziali all'atto della domanda.

Ogni istanza viene identificata con:

- a) numero di istanza generato dal sistema web;
- b) numero di protocollo generato da sistema di protocollazione regionale;
- c) numero cronologico di pratica generato dal sistema regionale di gestione generalizzata pratiche GGP.

Per evitare sovraccarichi a livello di sistema (IOL), si consiglia di presentare l'istanza (comprensiva del caricamento degli allegati) con congruo anticipo rispetto al termine ultimo, previsto per il 24 aprile 2024.

Si sottolinea che non saranno opponibili alla mancata convalida e trasmissione della domanda eventuali problemi tecnici legati a disservizi di rete ovvero a indisponibilità di servizi forniti da terzi e indipendenti dall'Amministrazione regionale, considerato il tempo a disposizione per la preparazione della domanda on line.